#### МИНИСТЕРСТВО НАУКИ И ВЫСШЕГО ОБРАЗОВАНИЯ РОССИЙСКОЙ ФЕДЕРАЦИИ Федеральное государственное автономное образовательное учреждение высшего образования «НАЦИОНАЛЬНЫЙ ИССЛЕДОВАТЕЛЬСКИЙ ТОМСКИЙ ПОЛИТЕХНИЧЕСКИЙ УНИВЕРСИТЕТ»

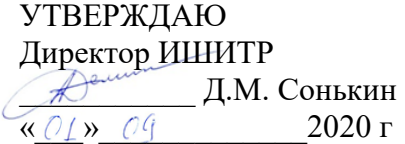

# **РАБОЧАЯ ПРОГРАММА ДИСЦИПЛИНЫ ПРИЕМ 2020 г. ФОРМА ОБУЧЕНИЯ очная**

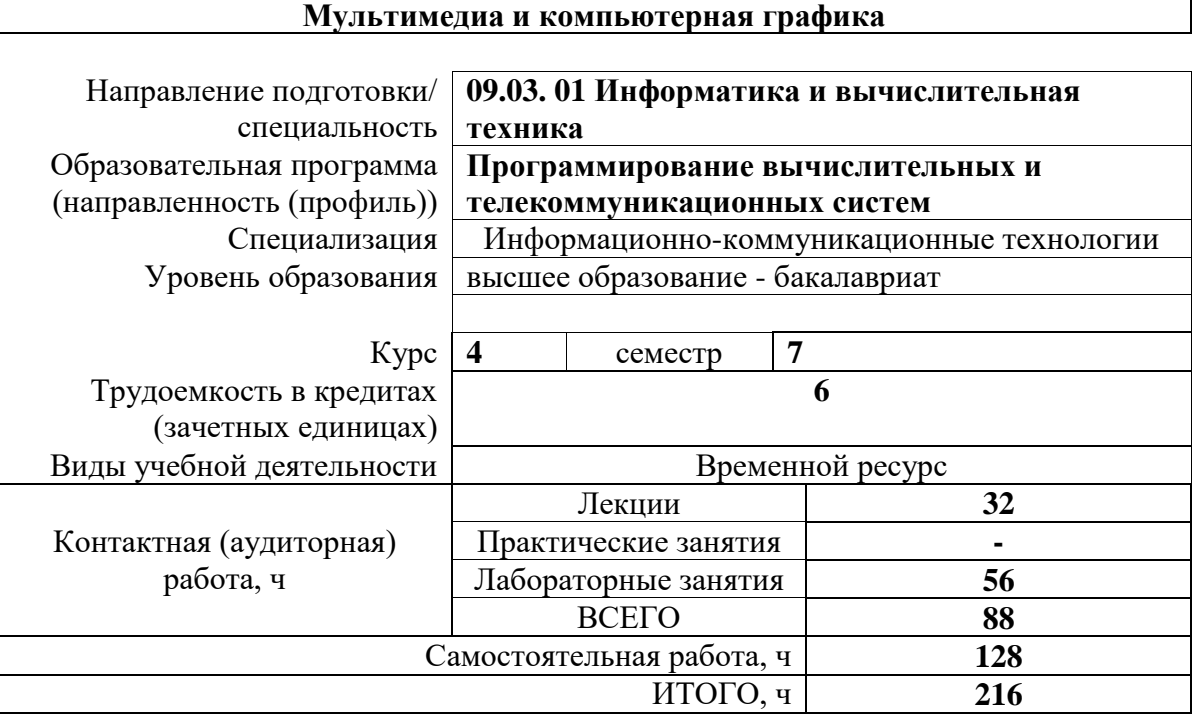

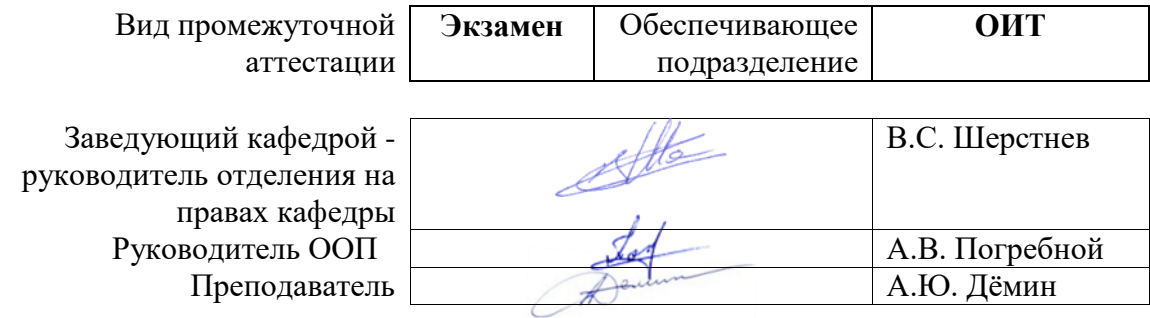

2020 г.

# 1. Цели освоения дисциплины

Целями освоения дисциплины является формирование у обучающихся определенного<br>ООП (п. 5.4 Общей характеристики ООП) состава компетенций для подготовки к профессиональной деятельности.

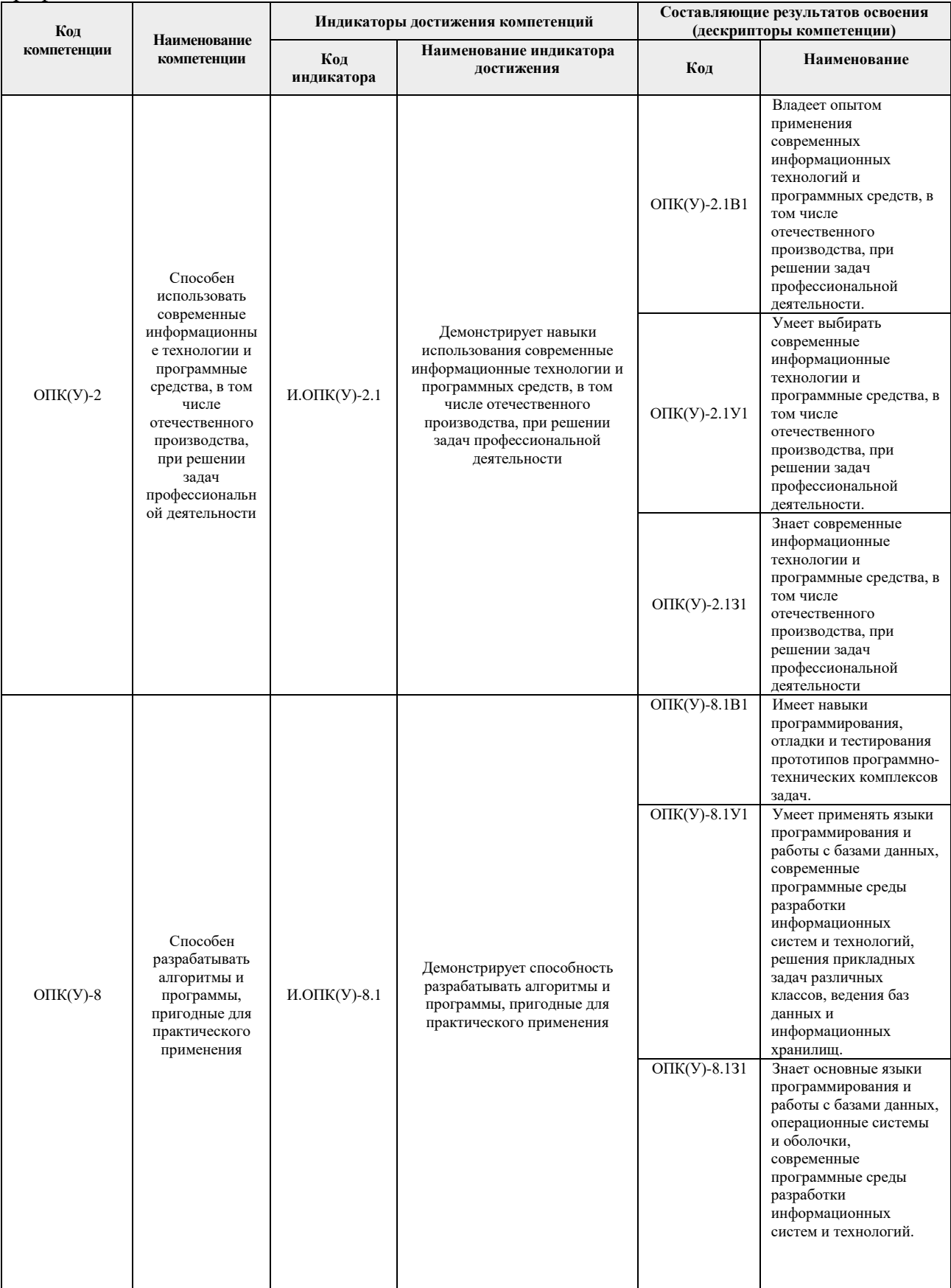

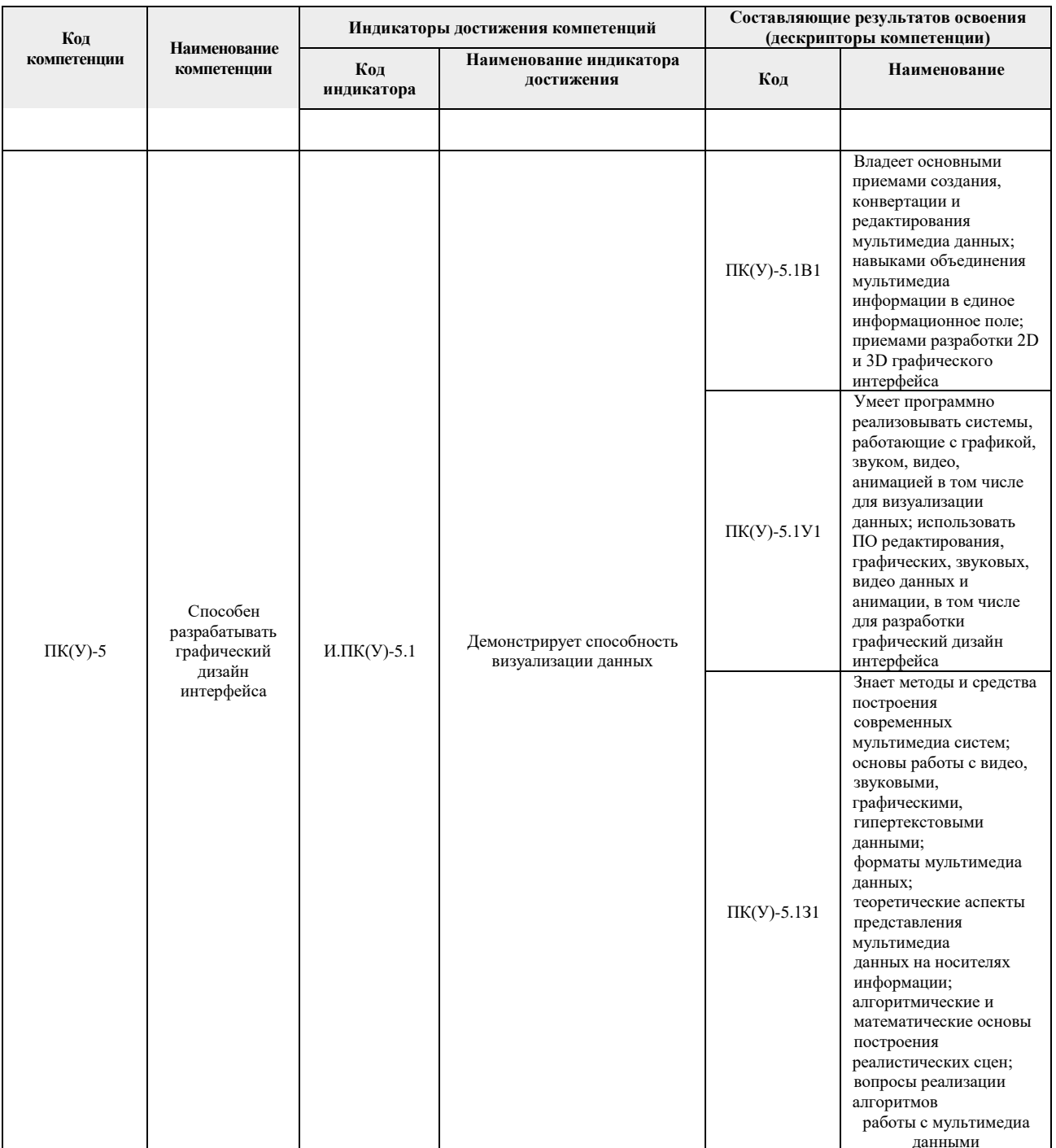

# 2. Место дисциплины (модуля) в структуре ООП

Дисциплина относится к вариативной части Блока 1 учебного плана образовательной программы.

# 3. Планируемые результаты обучения по дисциплине

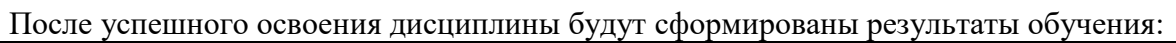

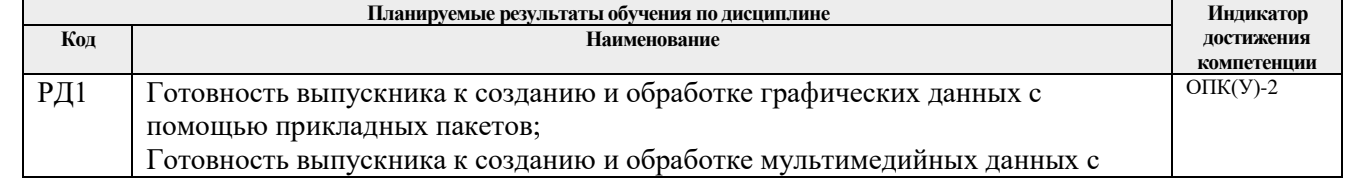

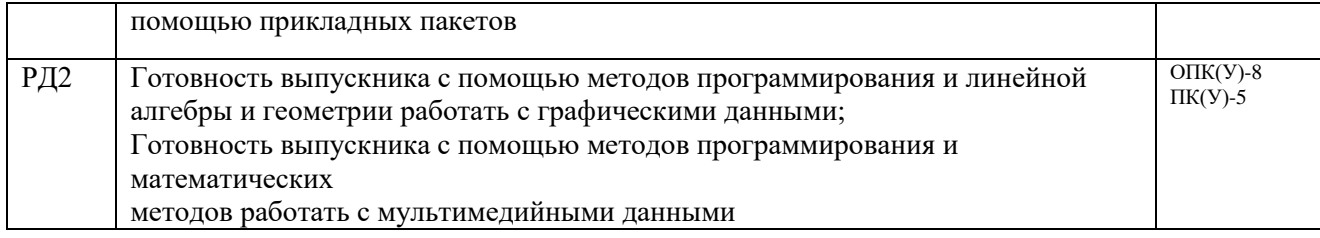

Оценочные мероприятия текущего контроля и промежуточной аттестации представлены в календарном рейтинг-плане дисциплины.

### **4. Структура и содержание дисциплины**

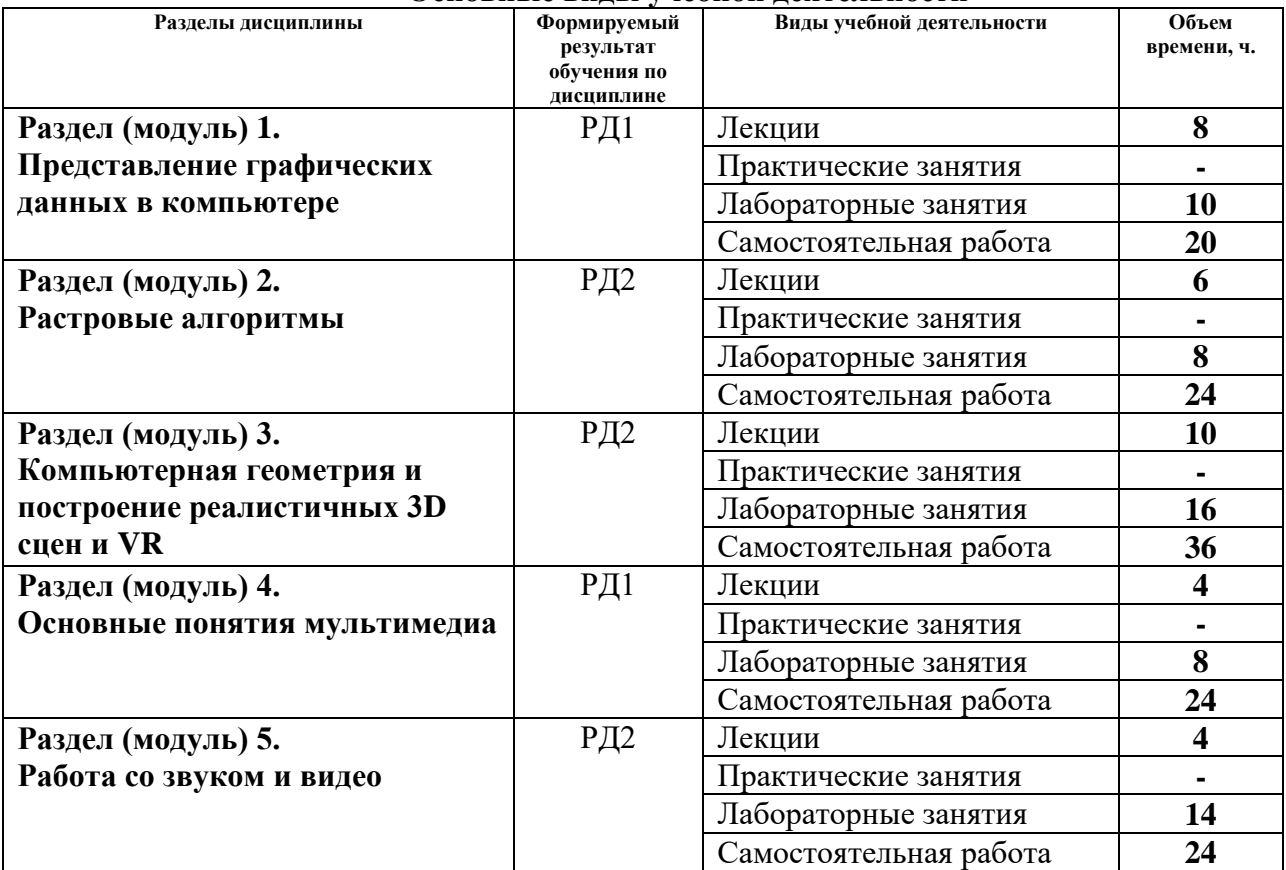

#### **Основные виды учебной деятельности**

Содержание разделов дисциплины:

#### **Раздел 1.** *Представление графических данных в компьютере*

Предмет курса. Основная терминология. Краткая историческая справка. Значение курса. Основные понятия растровой и векторной графики. Достоинства и недостатки разных способов представления изображений. Параметры растровых изображений. Разрешение. Глубина цвета. Тоновый диапазон. Классификация современного программного обеспечения обработки графики. Форматы графических файлов.

Восприятие человеком светового потока. Цвет и свет. Ахроматические, хроматические, монохроматические цвета. Кривые реакция глаза. Характеристики цвета. Светлота, насыщенность, тон. Цветовые модели, цветовые пространства. Аддитивные и субтрактивные цветовые модели. Основные цветовые модели: RGB, CMY, CMYK, HSV.

Системы управления цветом.

Фракталы. Историческая справка. Классификация фракталов. Геометрические фракталы. Кривая Коха, снежинка Коха, Дракон Хартера-Хейтуэя. Использование Lсистем для построения «дракона». Ковер и треугольник Серпинского. Алгебраические фракталы. Построение множества Мандельброта. Построение множества Жюлиа. Стохастические фракталы. Системы итерируемых функций для построения фракталов. Сжатие изображений с использованием системы итерируемых функций.

# **Темы лекций:**

1. Представление изображений в компьютере

2. Цветовые модели

3. Фракталы

# **Названия лабораторных работ:**

1. Создание изображений в растровом редакторе. Изучение растровых форматов графических файлов.

2. Инструменты выделения. Работа со слоями. Фотомонтаж.

- 3. Обработка растровых изображений. Коррекция цвета. Фильтры
- 4. Изучение векторного редактора и формата векторных изображений.

5. Создание векторного логотипа.

### **Раздел 2.** *Алгоритмы растеризации*

Понятие растеризации. Связанность пикселей. Растровое представление отрезка. Простейшие алгоритмы построения отрезков. Алгоритм Брезенхейма для растеризации отрезка. Растровое представление окружности. Алгоритм Брезенхейма для растеризации окружности. Кривые Безье первого второго, третьего порядка. Метод де Касталье. Закраска области заданной цветом границы. Отсечение многоугольников (алгоритм Сазерленда-Ходгмана). Заполнение многоугольников.

Регулировка яркости и контрастности. Построение гистограммы. Масштабирование изображений. Геометрические преобразования изображений. Фильтрация изображений. Понятие линейного фильтра. Задание ядра фильтра. Фильтрация на границе изображения. Сглаживающие фильтры. Гауссовский фильтр. Контрастноповышающие фильтры. Нахождение границ. Разностные фильтры. Фильтр Прюита. Фильтр Собеля. Программная реализация линейного фильтра. Нелинейные фильтры.

Волновой алгоритм. Математическая постановка задачи. Этапы волнового алгоритма. Виды волн. Распространение волны по отрезку. Определение мест соединения. Оптимизация волнового алгоритма. Сегментация. Уровни и типы сегментации. Применение сегментации. Метод к-средних. Применение к-средних для сегментации изображения по яркости. Методы с использованием гистограмм. Алгоритм разрастания регионов.

### **Темы лекций**

- 1. Алгоритмы растеризации
- 2. Фильтрация изображений
- 3. Векторизация и сегментация изображений

### **Названия лабораторных работ:**

- 6. Программирование вывода простых графических объектов
- 7. Создание анимации в Visual Studio
- 8. Создание программы для обработки растрового изображения

### **Раздел 3.** *Компьютерная геометрия и построение реалистичных 3D сцен и VR*

2D и 3D преобразования. Определение точек на плоскости. Перенос, масштабирование, отражение, сдвиг. Вывод матрицы для поворота вокруг центра координат. Однородные координаты. Нормализация и ее геометрический смысл. Комбинированные преобразования. Преобразования в пространстве. Правосторонняя и левосторонняя система координат. Однородные координаты. Перенос, масштабирование, масштабирование, вращение вокруг осей. Программная реализация для трехмерных преобразований.

Классификация проекций. Получение матриц преобразований для построения центральных проекций. Получение вида спереди и косоугольных проекций с помощью матриц преобразований. Этапы отображения трехмерных объектов. Отсечение по видимому объему. Нормализация видимого объема и переход к каноническому виду. Представление пространственных форм. Параметрические бикубические куски. Полигональные сетки. Представление полигональных сеток в ЭВМ.

Классификация алгоритмов удаления скрытых линий и поверхностей. Алгоритм плавающего горизонта. Алгоритм Робертса. Метод z-буфера. Метод трассировки лучей. Алгоритм Художника. Алгоритм Варнока. Алгоритм Вейлера-Азертона. Методы закраски. Диффузное отражение и рассеянный свет. Зеркальное отражение. Однотонная закраска полигональной сетки. Метод Гуро. Метод Фонга. Тени. Поверхности, пропускающие свет. Детализация поверхностей.

OpenGL в Windows. Библиотеки GLU, GLUT, GLX. Синтаксис OpenGL. Функция для начала работы. Буферы OpenGL. Создание графических примитивов. Матрицы OpenGL. Преобразования в пространстве. Получение проекций. Наложение текстур. Примеры программных реализаций. Аппаратные средства компьютерной графики. Устройства ввода. Сканеры, дигитайзеры/графические планшеты. Цифровые фото и видеокамеры. Устройства вывода (мониторы, принтеры, плоттеры, цифровые проекторы). Устройства обработки (графические ускорители)

#### **Темы лекций:**

- 1. 2D и 3D преобразования
- 2. Проекции
- 3. Алгоритмы удаления скрытых линий и поверхностей
- 4. Рендеринг 3D сцен

#### **Названия лабораторных работ:**

- 9. Преобразования на плоскости
- 10. 3D преобразования и проекции
- 11. Построение трехмерных сцен на XAML
- 12. Трехмерные преобразования в WPF

#### **Раздел 4.** *Основные понятия мультимедиа*

История развития мультимедиа. Средства мультимедиа технологии. Области применения. Классы систем мультимедиа. Основные типы мультимедиа продуктов. Основные

понятия мультимедиа. Понятия аудиоряда, видеоряда, текстового потока. Понятие сцены. Способы презентации мультимедиа продуктов. Компьютерная анимация. Физиологический аспект зрительного восприятия движения. Виды анимации. Анимация по ключевым кадрам, запись движения, процедурная анимация, программируемая анимация. ПО для создания анимации.

#### **Темы лекций:**

1. Представление мультимедиа данных в компьютере

### **Названия лабораторных работ:**

- 13. Создание анимированных 3D сцен средствами Blender.
- 14. Анимация и видеоэффекты в WPF

#### **Раздел 5.** *Работа со звуком и видео*

Специфика использования звука в мультимедиа продуктах. Методы кодирования звука. Частотная модуляция. Дискретизация. Цифровая фильтрация звуковых сигналов. Форматы звуковых файлов (MP3). Методы синтеза звука. MIDI. ПО для обработки звука. Алгоритмы сжатия звуковых данных. Носители информации для хранения мультимедиа данных. Классификация носителей информации. Обзор существующих носителей мультимедиа данных: CD, DVD, Bluray. ПО для формирования и записи мультимедиа данных на носители информации Этапы и технология создания мультимедиа продуктов. Последовательность разработки продукта. Основные приемы и инструменты, используемые в мультимедиапродуктах.

Типы видеосигналов. Характеристики видеосигнала. Количество кадров в секунду. Чересстрочная развёртка. Разрешение. Соотношение сторон экрана. Количество цветов и цветовое разрешение. Битрейт или ширина видеопотока (для цифрового видео). Качество видео. Стереоскопическое видео. Форматы видеофайлов (AVI, MOV, MKW, SWF, MPG, 3GP). Методы сжатия видеоинформации. Форматы цифрового кодирования и сжатия: M-JPEG, MPEG1, MPEG-2, H.264, DivX, XviD. ПО для нелинейного видеомонтажа. Цифровое видео. Web-камера. Цифровое телевидение. Средства виртуальной реальности. Стандарты мультимедиа РС. Видеоплата. Звуковая плата. Акустические системы. Шина AGP. Шины USB и FireWire. CD-ROM, CD-R и CD-RW. DVDROM. Устройства управления и указания. Цифровые фотоаппараты. Цифровое видео. Цифровое телевидение. Web-камера. Средства виртуальной реальности. MIDI-клавиатуры. Портативные устройства мультимедиа. Интерфейсы для подключения мультимедиа-устройств, MIDI. Графические ускорители и видеоплаты. Звуковая плата. Акустические системы. Шина AGP. Шины USB и FireWire. Устройства управления и указания. Цифровые фотоаппараты. Портативные устройства мультимедиа. MIDI-клавиатуры.

#### **Темы лекций:**

1. Представление и обработка звука

2. Представление и обработка видеоданных

# **Названия лабораторных работ:**

- 15. Запись и обработка звука в Audacity
- 16. Микширование аудиодорожек в Audacity
- 17. Создание видеоролика в видеоредакторе
- 18. Разработка видеоплеера средствами XAML и WPF

# **5. Организация самостоятельной работы студентов**

Самостоятельная работа студентов при изучении дисциплины (модуля) предусмотрена в следующих видах и формах:

- Работа с лекционным материалом, поиск и обзор литературы и электронных источников информации по индивидуально заданной проблеме курса;
- Изучение тем, вынесенных на самостоятельную проработку;
- Подготовка к лабораторным работам, к практическим и семинарским занятиям;
- Исследовательская работа и участие в научных студенческих конференциях, семинарах и олимпиадах;
- Подготовка к оценивающим мероприятиям;

# **6. Учебно-методическое и информационное обеспечение дисциплины**

# **6.1. Учебно-методическое обеспечение Основная литература**

- 1. Ткаченко, Г. И. Компьютерная графика: Учебное пособие / Ткаченко Г.И. Таганрог:Южный федеральный университет, 2016. - 94 с.: ISBN 978-5-9275-2201-9. - Текст : электронный. - URL: https://znanium.com/catalog/product/996346 (дата обращения: 21.12.2017). – Режим доступа: по подписке.
- 2. Немцова, Т. И. Компьютерная графика и web-дизайн : учеб. пособие / Т.И. Немцова, Т.В. Казанкова, А.В. Шнякин / под ред. Л.Г. Гагариной. — Москва : ИД «ФОРУМ» : ИНФРА-М, 2017. — 400 с. + Доп. материалы [Электронный ресурс; Режим доступа: https://new.znanium.com]. — (Профессиональное образование). - ISBN 978-5-8199- 0593-7. - Текст : электронный. - URL: https://znanium.com/catalog/product/894969 (дата обращения: 21.12.2017). – Режим доступа: по подписке.
- 3. Баранов, С.Н. Основы компьютерной графики : учеб. пособие / С.Н. Баранов, С.Г. Толкач. - Красноярск : Сиб. федер. ун-т, 2018. - 88 с. - ISBN 978-5-7638-3968-5. - Текст : электронный. - URL: https://znanium.com/catalog/product/1032167 (дата обращения: 03.05.2020). – Режим доступа: по подписке.
- 4. Лисяк, В. В. Математические основы компьютерной графики : преобразования, проекции, поверхности : учебное пособие / В. В. Лисяк ; Южный федеральный университет. - Ростов-на-Дону ; Таганрог : Издательство Южного федерального университета, 2020. - 103 с. - ISBN 978-5-9275-3490-6. - Текст : электронный. - URL: https://znanium.com/catalog/product/1308409 (дата обращения: 12.08.2022). – Режим доступа: по подписке.

### **Дополнительная литература**

1. Программирование на C# [Электронный ресурс]: учебное пособие / А. Ю. Дёмин, В. А. Дорофеев; Национальный исследовательский Томский политехнический университет (ТПУ), Институт кибернетики (ИК), Кафедра информатики и

проектирования систем (ИПС). — 1 компьютерный файл (pdf; 2.3 MB). — Томск: Изд-во ТПУ, 2013. — Заглавие с титульного экрана. — Электронная версия печатной публикации. — Доступ из корпоративной сети ТПУ. — Системные требования: Adobe Reader. Схема доступа:<http://www.lib.tpu.ru/fulltext2/m/2014/m070.pdf>

- 2. Шпаков, П. С. Основы компьютерной графики : учеб. пособие / П. С. Шпаков, Ю. Л. Юнаков, М. В. Шпакова. - Красноярск : Сиб. федер. ун-т, 2014. - 398 с. - ISBN 978-5- 7638-2838-2. - Текст : электронный. - URL: https://znanium.com/catalog/product/507976 (дата обращения: 21.12.2017). – Режим доступа: по подписке.
- 3. Никулин, Е. А. Компьютерная геометрия и алгоритмы машинной графики: Пособие / Никулин Е.А. - СПб:БХВ-Петербург, 2015. - 554 с. ISBN 978-5-9775-1925-0. - Текст : электронный. - URL: https://znanium.com/catalog/product/940228 (дата обращения: 21.12.2017). – Режим доступа: по подписке.
- 4. Основы компьютерной графики [Электронный ресурс] : учебное пособие / А. Ю. Дёмин; Национальный исследовательский Томский политехнический университет (ТПУ). — 1 компьютерный файл (pdf; 3.3 MB). — Томск: Изд-во ТПУ, 2011. — Заглавие с титульного экрана. — Доступ из корпоративной сети ТПУ. — Системные требования: Adobe Reader.

Схема доступа:<http://www.lib.tpu.ru/fulltext2/m/2011/m424.pdf>

# **6.2. Информационное и программное обеспечение**

Internet-ресурсы (в т.ч. в среде LMS MOODLE и др. образовательные и библиотечные ресурсы):

- 1. Электронный учебник: А.Ю. Демин. Компьютерная графика. Томск, ТПУ: http://compgraph.tpu.ru
- 2. Электронный учебник WebCT А.Ю. Демин. Компьютерная графика. Томск, ТПУ
- 3. Профессиональные базы данных и информационно-справочные системы доступны по ссылке: [https://www.lib.tpu.ru/html/irs-and-pdb.](https://www.lib.tpu.ru/html/irs-and-pdb)

Лицензионное программное обеспечение (в соответствии с **Перечнем лицензионного программного обеспечения ТПУ)**:

- 1. GIMP;
- 2. Inkscape;
- 3. Microsoft Office 2007 Professional Plus Russian Academic;
- 4. Microsoft Visual Studio 2019 Community.
- 5. Document Foundation LibreOffice.

# **7. Особые требования к материально-техническому обеспечению дисциплины (заполняется при наличии)**

В учебном процессе используется следующее лабораторное оборудование для практических и лабораторных занятий:

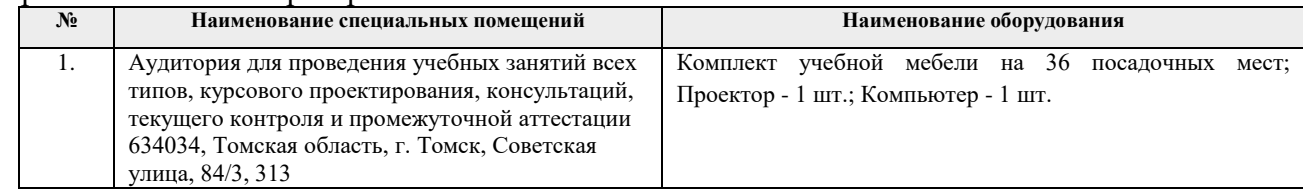

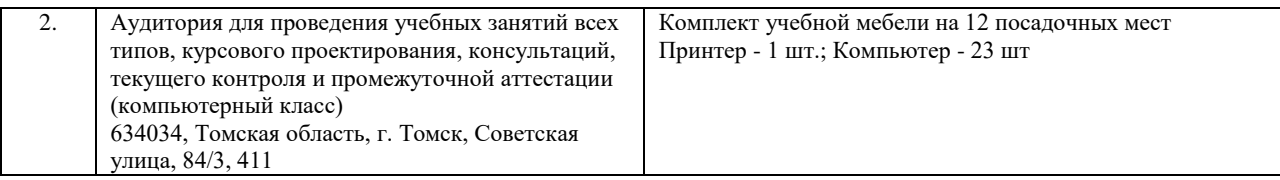

Рабочая программа составлена на основе Общей характеристики образовательной программы по направлению 09.03.01 Информатика и вычислительная техника / Программирование вычислительных и телекоммуникационных систем/ специализация «Информационно-коммуникационные технологии» (приема 2020 г., очная форма обучения).

Разработчик(и):

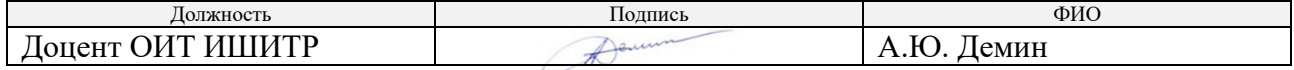

Программа одобрена на заседании Отделения информационных технологий ИШИТР (протокол от «01» сентября 2020г. №19).

Заведующий кафедрой - руководитель отделения на правах кафедры В.С. Шерстнев

подпись

# **Лист изменений рабочей программы дисциплины**

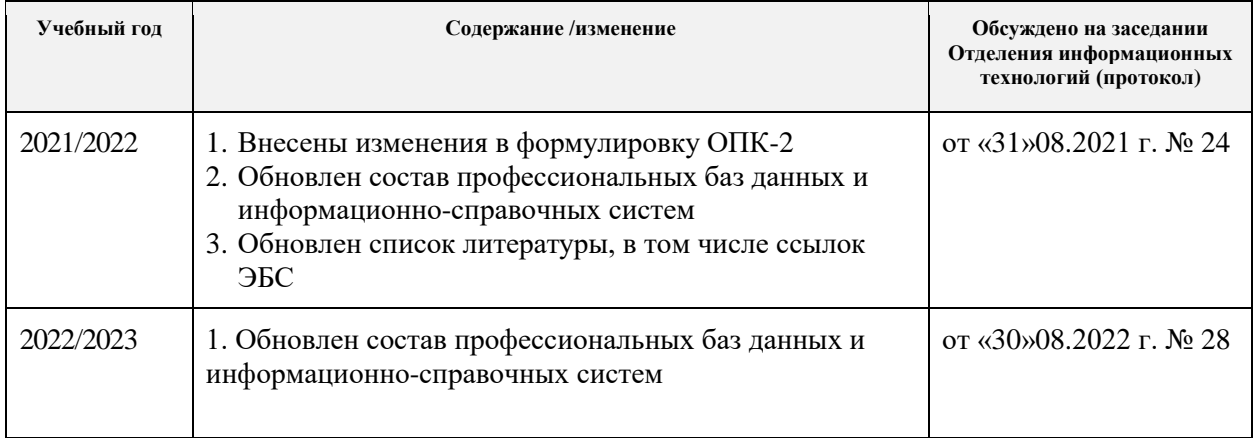

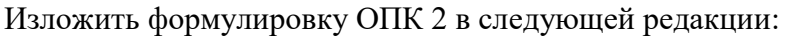

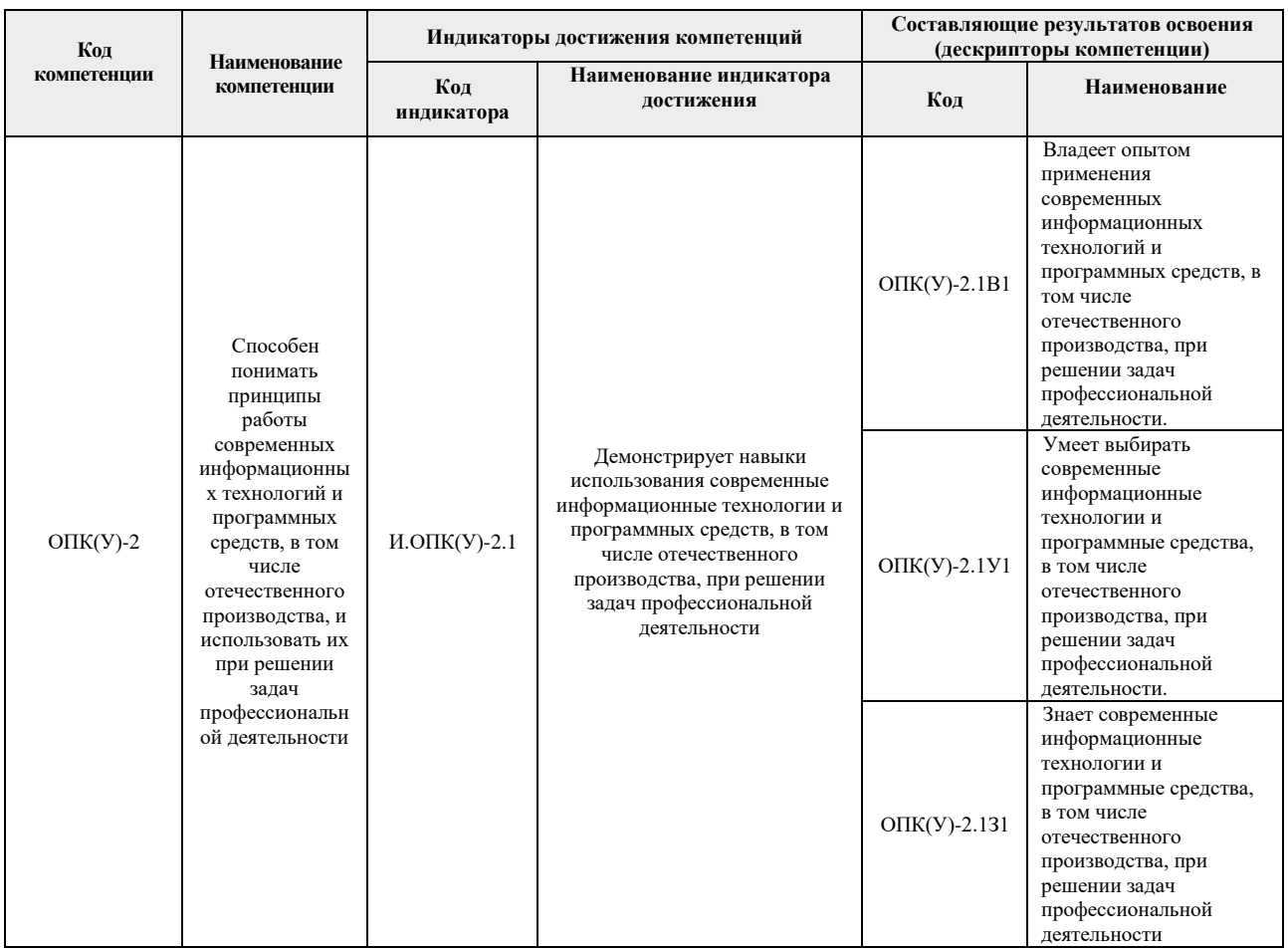

# **Добавить в п.п 6.1. Учебно-методическое обеспечение Основная литература**

1. Лисяк, В. В. Математические основы компьютерной графики : преобразования, проекции, поверхности : учебное пособие / В. В. Лисяк ; Южный федеральный университет. - Ростов-на-Дону ; Таганрог : Издательство Южного федерального университета, 2020. - 103 с. - ISBN 978-5-9275-3490-6. - Текст : электронный. - URL: https://znanium.com/catalog/product/1308409 (дата обращения: 12.08.2022). – Режим доступа: по подписке.